# Server-wide ru

These apply to everyone, everywhere

- [Channels & General E](#page-1-0)tiquette
- [Role](#page-2-0)s
- [Job Postings & R](#page-4-0)equests
- [Bot](#page-5-0)s
- [Partner Se](#page-6-0)rvers

# <span id="page-1-0"></span>Channels & General **Etiquette**

#general can be used for anything including banter and support requests. Anything in the Automated category is automated. Posting in there can be done, but most have it muted. So you probably won't get an answer. #random is where memeing takes place

#nsfw-rant is not really nsfw but will contain strong language. If you can't see #nsfw-rant this is because you just joined. If your account stays active for more than three months, you will get access to it automatically.

`#general` and `#nsfw-rant` tend to have huge spikes in activity. If you have a question that requires a bit more conversation, you should head over to the `Specialities` channels. .

#job-offers is where you want to speak about job offers. If you're a recruiter, you should head there. While honest mistakes are fine, spamming normal discussion channels with job offers will not be tolerated.

We generally don't moderate the server too heavily, but we do have a couple of rules:

- no politics. This was a community decision, and we do enforce it by deleting the messages and warning offending users.
- no NSFW images, including in #nsfw-rant
- no spamming in general no pm-ing members without their approval, especially for help requests. Channels are made for that.
- self-promotion is tolerated, by members who have already contributed to the community, and NOT in the Specialities channels.
- anything written in these rules is considered to be known by all Server members. Infringing any of these rules is passable of being muted for a day on the first offense, kicked on the second, and banned on the third. You can appeal in #meta or by PM'ing the mods. Any update to these rules are posted in #announcements.

## <span id="page-2-0"></span>Roles

You can have multiple roles.

#### **Normal Roles**

Normal roles cannot be tagged, but are displayed in the sidebar. Use this if you want to display what your current job description is. To get a Normal role, please use one of the following in the **#rolerequest** channel:

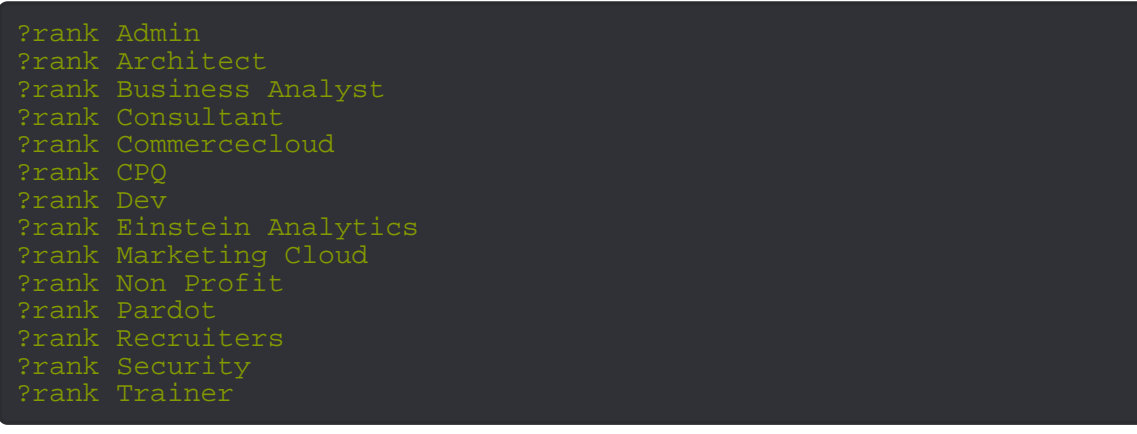

#### **Tag-able Roles**

These are not displayed in the sidebar but can be tagged (@) by anyone. They are named to loosely ressemble the SFDC CLI, and make autocomplete easier. Requesting one of these roles means you can and will be tagged by people who have questions regarding these topics. To get a tag-able role, please use one of the following in the **#rolerequest** channel:

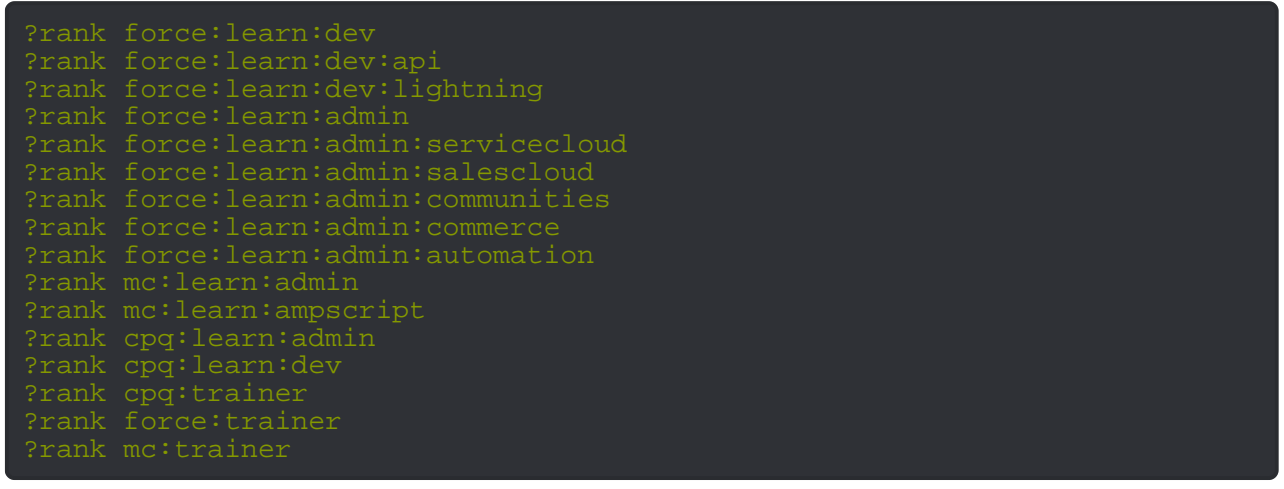

#### **Official Roles**

If you're an ISV or a Vendor or Salesforce Internal, you can ask for one of these.

ALL Vendor roles start with vendors: to look like the taggable roles. To have a Vendor role you must:

- be in the server for a month;
- be active enough to know who you are that a mod remembers you

Official roles ALWAYS require verification either through an email to dcsfexchange@gmail.com or through an already verified member. Special roles include but are not limited to Salesforce Internal for example. These require verification. You can also request to be a Power User or a Moderator at any time. Approval is dependent on the current role holders' consensus.

## <span id="page-4-0"></span>Job Postings & Requests

If you are submitting a **#job-offers** please use the following template for easier parsing:

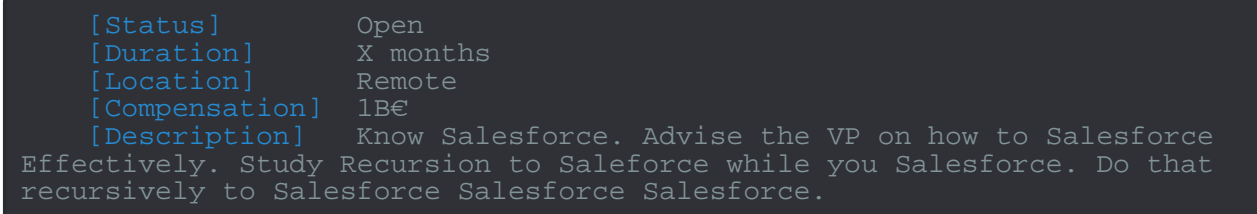

Use ```ini yourtext ``` for the highlighting if you want the same look as above.

If you're looking for a job you may want to use this format instead. Please note that using one or the other is mandatory to have your post on **#job-offers** maintained - otherwise it will be deleted.

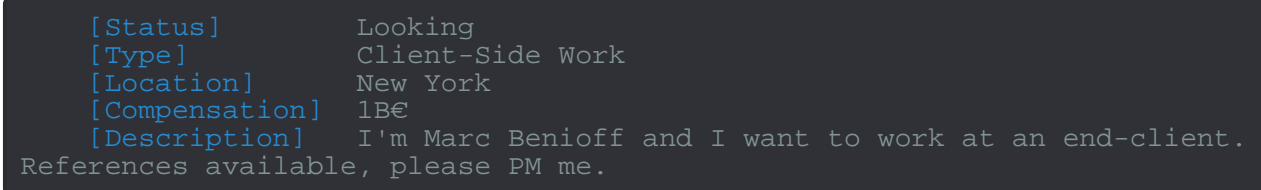

### <span id="page-5-0"></span>Bots

You may use **Dyno** to listen to music. Simply join a voice channel and use **#jukebox-requests** to request a playlist. Useful commands:

?play <whatever> - searches for a song and plays it ?nowplaying - displays Now Playing ?skip - skips a song. Vote-based if multiple listen to a single channel. ?queue - dsplays the queue ?seek  $\leq$   $\{d\}$  - jumps to a position in the song

**Tatsumaki** is our main moderation/meme bot. Things you can do with her:

! rep < @user> - give someone a reputation point. Only one can be given per 24h. Use this if somed !cookie <@user> - give someone a cookie. Useless but delicious !profile - see your Tatsu profile. You can buy background images, etc, with credits !daily - gets credits that you can spend on making your profile beautiful ! slots <[\d]> - play slots to win credits !fish - fish. !tg - if you miss having tamagotchi this one is for you !help - display a full list of commands

There's a lot of other functions so using **Thelp** is recommended. Note that trying to activate the NSFW commands of the bot is one of the very rare things that will get you instabanned.

## <span id="page-6-0"></span>Partner Servers

We don't have any partner servers for the moment. We did, but they became inactive, so we removed them.